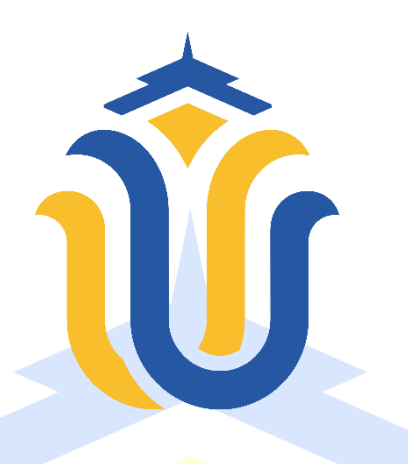

### **L A P O R A N S K R I P S I**

## **IMPLEMENTASI** *WEB SERVICE* **DENGAN** *RESTFUL* **UNTUK SISTEM MANAJEMEN PERPUSTAKAAN (STUDI KASUS PADA PERPUSTAKAAN DAERAH KABUPATEN KUDUS)**

### **RIZQ ALWAN FAUZAN NIM. 201951144**

**DOSEN PEMBIMBING Mukhamad Nurkamid, S.Kom., M.Cs Rizkysari Meimaharani, S.Kom., M.Kom**

**PROGRAM STUDI TEKNIK INFORMATIKA FAKULTAS TEKNIK UNIVERSITAS MURIA KUDUS 2023**

### **HALAMAN PERSETUJUAN**

# **IMPLEMENTASI WEB SERVICE DENGAN RESTFUL UNTUK** SISTEM MANAJEMEN PERPUSTAKAAN (STUDI KASUS PADA PERPUSTAKAAN DAERAH KABUPATEN KUDUS)

## **RIZQ ALWAN FAUZAN** NIM. 201951144

Kudus, 7 Februari 2023

Menyetujui,

Pembimbing Utama,

Mukhamad Nurkamid, S.Kom., M.Cs NIDN 0620068302

Pembimbing Rendamping,

Rizkysari Molmaharani, S.Kom., M.Kom NIDN. 0620058501

### **HALAMAN PENGESAHAN**

# **IMPLEMENTASI** *WEB SERVICE* **DENGAN** *RESTFUL* **UNTUK SISTEM MANAJEMEN PERPUSTAKAAN (STUDI KASUS PADA PERPUSTAKAAN DAERAH KABUPATEN KUDUS)**

**RIZQ ALWAN FAUZAN NIM. 201951144**

Kudus, 7 Juni 2023

Menyetujui,

Ketua Penguji,

Arief Susanto, S.T., M.Kom

NIDN. 0603047104

Dekan Fakultas Teknik

Mohammad Dahlan, ST., MT NIS. 0610701000001141

Anggota Penguji I,

Evanita, S.Kom., M.Kom NIDN. 0611088901

Mengetahui

Anggota Penguji II,

Mukhamad Nurkamid, S.Kom., M.Cs NIDN. 0620068302

Ketua Program Studi Teknik Informatika

Mukhamad Nurkamid, S.Kom., M.Cs NIS. 0610701000001212

## **PERNYATAAN KEASLIAN**

Saya yang bertanda tangan dibawah ini:

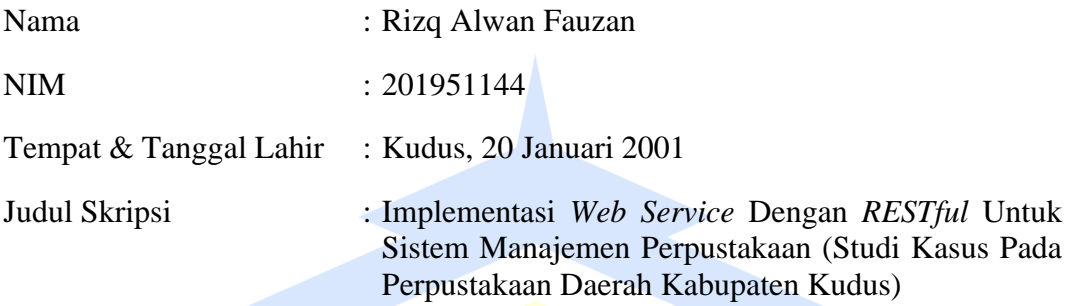

Menyatakan dengan sebenar-benarnya bahwa penulisan Skripsi ini berdasarkan hasil penelitian, pemikiran dan pemaparan asli saya sendiri, baik untuk naskah laporan maupun kegiatan lain yang tercantum sebagai bagian dari Skripsi ini. Seluruh ide pendapat, atau materi dari sumber lain telah dikutip dalam Skripsi dengan cara penulisan referensi yang sesuai.

Demikian pernyataan ini saya buat dengan sesungguhnya dan apabila di kemudian hari terdapat penyimpangan dan ketidakbenaran dalam pernyataan ini, maka saya bersedia menerima sanksi akademik berupa pencabutan gelar dan sanksi lain sesuai dengan peraturan yang berlaku di Universitas Muria Kudus.

Demikian pernyataan ini saya buat dalam keadaan sadar tanpa paksaan dari pihak manapun.

> Kudus, 7 Februari 2023 Yang memberi pernyataan

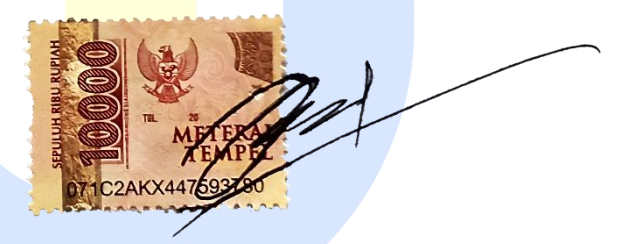

Rizq Alwan Fauzan NIM. 201951144

### **KATA PENGANTAR**

Puji syukur kehadirat Allah SWT atas rahmat dan hidayahnya senantiasa memberikan kekuatan bagi penulis, sehingga penulis dapat menyelesaikan laporan skripsi ini. dengan judul "IMPLEMENTASI *WEB SERVICE* DENGAN *RESTFUL* UNTUK SISTEM MANAJEMEN PERPUSTAKAAN (STUDI KASUS PADA PERPUSTAKAAN DAERAH KABUPATEN KUDUS)" telah diajukan guna memenuhi syarat kelulusan untuk memperoleh gelar Sarjana (S1) dari Program Studi Teknik Informatika Fakultas Teknik Universitas Muria Kudus.

Banyak sekali pihak yang ikut berkontribusi dalam memberikan dukungan, bantuan, saran, dan bimbingan selama proses penulisan skripsi ini, serta ketika penulis menjalani pendidikan di Universitas Muria Kudus Fakultas Teknik khususnya pada Program Studi Teknik Informatika. Oleh karena itu, penulis mengucapkan terimakasih kepada:

- 1. Bapak Prof. Dr. Ir. Darsono, M.Si selaku Rektor Universitas Muria Kudus.
- 2. Bapak Mohammad Dahlan, ST., MT selaku Dekan Fakultas Teknik Universitas Muria Kudus.
- 3. Bapak Mukhamad Nurkamid, S.Kom., M.Cs selaku Ketua Program Studi Teknik Informatika serta selaku selaku dosen pembimbing I yang dengan sabar membimbing penulis hingga menyelesaikan skripsi ini.
- 4. Ibu Rizkysari Meimaharani, S.Kom., M.Kom selaku dosen pembimbing II yang telah meluangkan waktu dan kesabarannya membimbing penulis selama penyusunan skripsi ini.
- 5. Ibu Ratih Nindyasari, S.Kom., M.Kom selaku dosen koordinator skripsi.
- 6. Segenap dosen yang telah memberikan ilmu selama penulis duduk dibangku perkuliahan.
- 7. Kedua orangtua dan saudara yang telah memberikan doa serta dukungan dalam penyusunan skripsi.
- 8. Rina Noviana S.Ak yang telah sabar membantu dan memberikan dukungan tanpa henti.

Penulis sadar bahwa dalam penulisan skripsi ini masih banyak kekurangan. Semoga penulisan skripsi ini dapat memberikan manfaat kepada para pembaca.

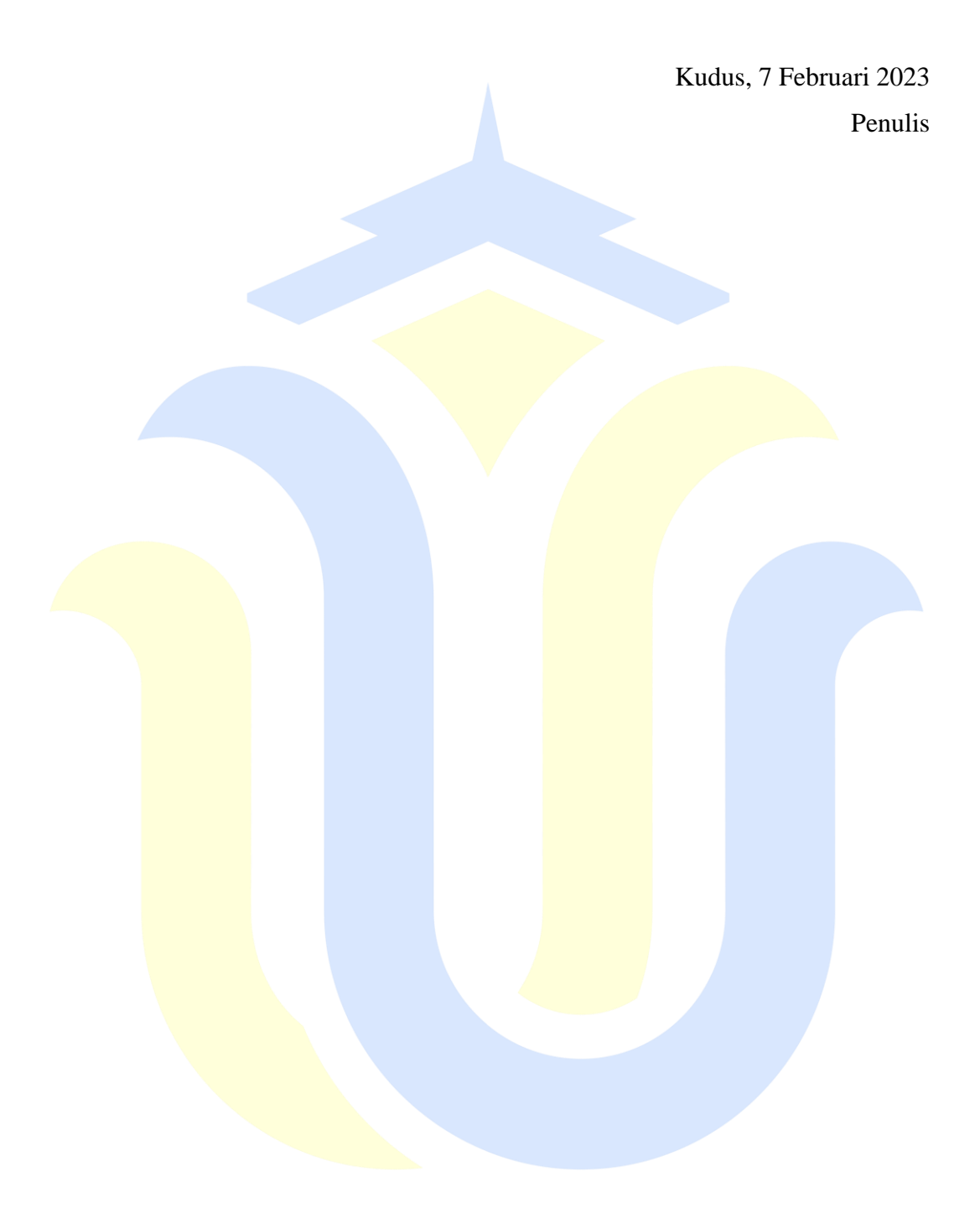

#### **IMPLEMENTASI** *WEB SERVICE* **DENGAN** *RESTFUL* **UNTUK SISTEM MANAJEMEN PERPUSTAKAAN (STUDI KASUS PADA PERPUSTAKAAN DAERAH KABUPATEN KUDUS)**

Nama mahasiswa : Rizq Alwan Fauzan NIM : 201951144

Pembimbing

1. Mukhamad Nurkamid, S.Kom., M.Cs

2. Rizkysari Meimaharani, S.Kom., M.Kom

### **RINGKASAN**

*Web service* atau bisa juga disebut dengan web *API* (*Application Programming Interface*) merupakan suatu layanan yang mengizinkan dua sistem atau lebih yang saling berdiri sendiri dapat berkomunikasi satu sama lain, seperti halnya *client* dan *server* yang berkomunikasi melalui protokol HTTP. Dalam skripsi ini peneliti membuat *web service* yang terintegrasi dengan sistem manajemen perpustakaan pada dinas kearsipan dan perpustakaan Kabupaten Kudus. *Web service* dibuat agar sistem manajemen perpustakaan yang ada di dinas kearsipan dan perpustakaan Kabupaten Kudus dapat saling berinteraksi dengan sistem lain walaupun dalam pembuatannya terdapat perbedaan format, sistem operasi, dan bahasa pemrograman yang digunakan antara *client* dan *server*. Contoh penerapan *web service* ini adalah dalam penginputan beberapa buku baru dalam jumlah banyak dengan sistem baru yang berdiri sendiri, *client* dapat berkomunikasi dalam tampil data, input data, edit data, dan hapus data.

Metode *waterfall* merupakan metode yang digunakan peneliti dalam pengembangan sistem ini. Metode ini dilaksanakan dengan pendekatan yang sistematis, tahapan-tahapan dalam metode ini yaitu analisis kebutuhan sistem, desain sistem, pembuatan kode program, pengujian, dan pemeliharaan. Untuk mengumpulkan data-data yang diperlukan, peneliti mengumpulkan data dengan metode studi pustaka, observasi, dan wawancara kepada pihak dinas kearsipan dan perpustakaan Kabupaten Kudus. *Web service* pada sistem manajemen perpustakaan ini menggunakan metode *RESTful*, dibuat dengan bahasa pemrograman PHP *MySQL*, dan menggunakan *framework codeigniter* 4.

*Web service* pada sistem manajemen perpustakaan yang ada di dinas kearsipan dan perpustakaan Kabupaten Kudus adalah suatu sistem yang berfungsi untuk mengomunikasikan antara *server* dengan *client* yang berdiri sendiri atau tidak dalam satu kesatuan, walaupun terdapat perbedaan format, sistem operasi, dan bahasa pemrograman yang digunakan antara *client* dan *server*. Dengan demikian, sistem ini diharapkan mampu menjadi perantara dalam pertukaran suatu data antara suatu sistem dengan sistem yang lainnya, sehingga dapat memberikan kemudahan bagi pengelola sistem untuk menghubungkan sistem-sistem baru dengan sistem

yang sudah ada di dinas kearsipan dan perpustakaan Kabupaten Kudus tanpa merubah sistem yang sudah ada dan berjalan sebelumnya.

Kata Kunci: *Web service*, *RESTful*, sistem manajemen, metode *waterfall*, PHP, *MySQL*, *framework codeigniter* 4.

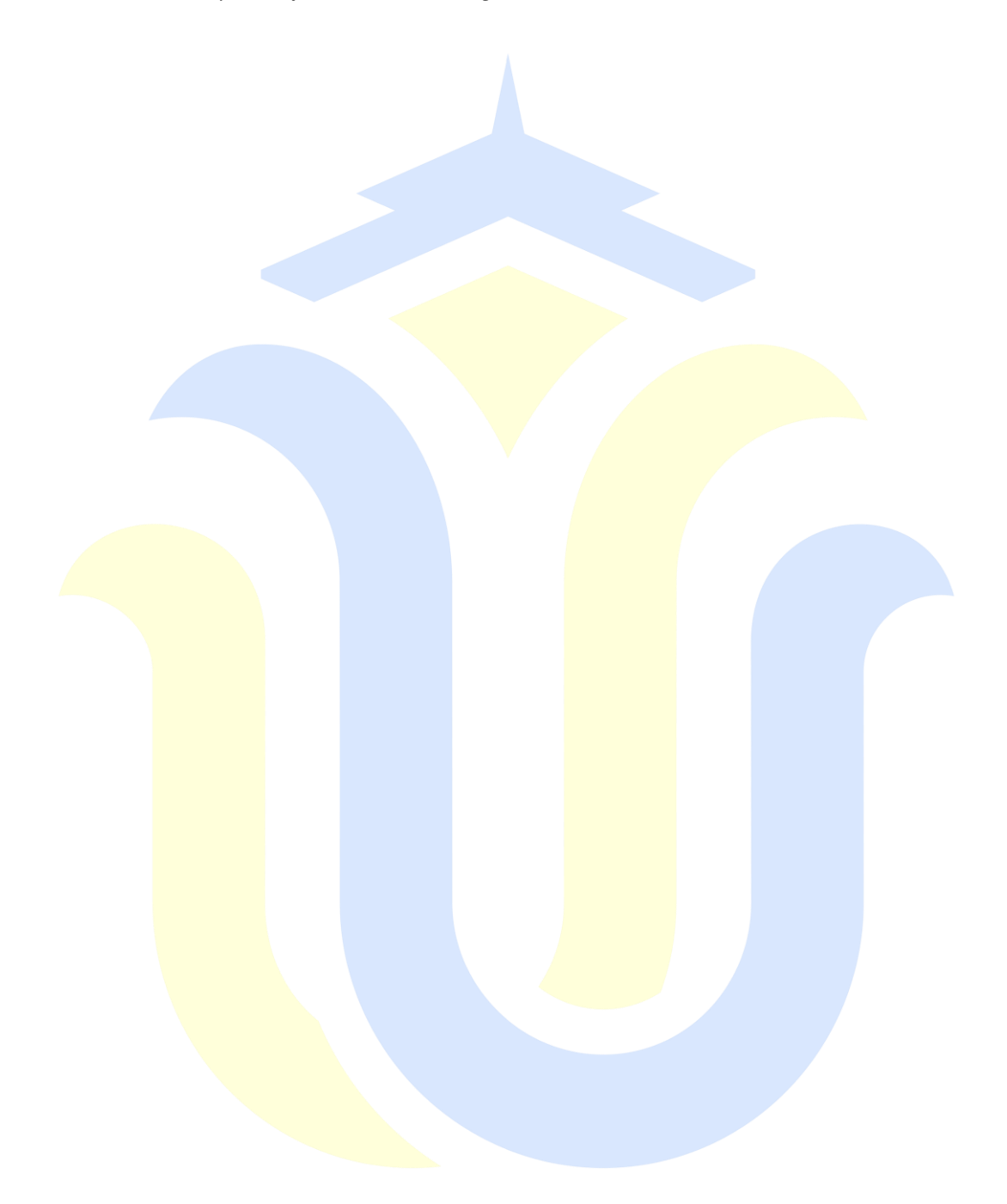

#### *WEB SERVICE IMPLEMENTATION WITH RESTFUL FOR LIBRARY MANAGEMENT SYSTEM (CASE STUDY IN REGIONAL LIBRARY IN KUDUS DISTRICT)*

*Student name : Rizq Alwan Fauzan Student Identity Number : 201951144 Supervisor :* 

*1. Mukhamad Nurkamid, S.Kom., M.Cs*

*2. Rizkysari Meimaharani, S.Kom., M.Kom*

### *ABSTRACT*

*A web service or also known as a web API (Application Programming Interface) is a service that allows two or more independent systems to communicate with each other, just like a client and server that communicates via the HTTP protocol. In this thesis, the researcher creates a web service that is integrated with the library management system at the archives and library services in Kudus Regency. The web service was created so that the library management system in the archives and library services of Kudus Regency can interact with other systems even though in its creation there are differences in format, operating system, and programming language used between the client and server. An example of implementing this web service is in inputting several new books in large quantities with a new stand-alone system, the client can communicate in displaying data, inputting data, editing data, and deleting data.*

*The waterfall method is the method used by researchers in developing this system. This method is carried out with a systematic approach, the stages in this method are system requirements analysis, system design, program code generation, testing, and maintenance. To collect the necessary data, the researcher collected data using literature study, observation, and interviews with the archives and library services of Kudus Regency. The web service on this library management system uses the RESTful method, is made using the PHP MySQL programming language, and uses the CodeIgniter 4 framework.*

*The web service on the library management system in the archives and library services of Kudus Regency is a system that functions to communicate between servers and clients that stand alone or not in one unit, even though there are differences in format, operating system, and programming language used between clients. and servers. Thus, this system is expected to be able to become an intermediary in exchanging data between one system and another, so that it can provide convenience for system managers to connect new systems with existing systems in the archives and library services of Kudus Regency without changing the existing system. was up and running before.*

*Keywords: Web service, RESTful, management system, waterfall method, PHP, MySQL, framework codeigniter 4.*

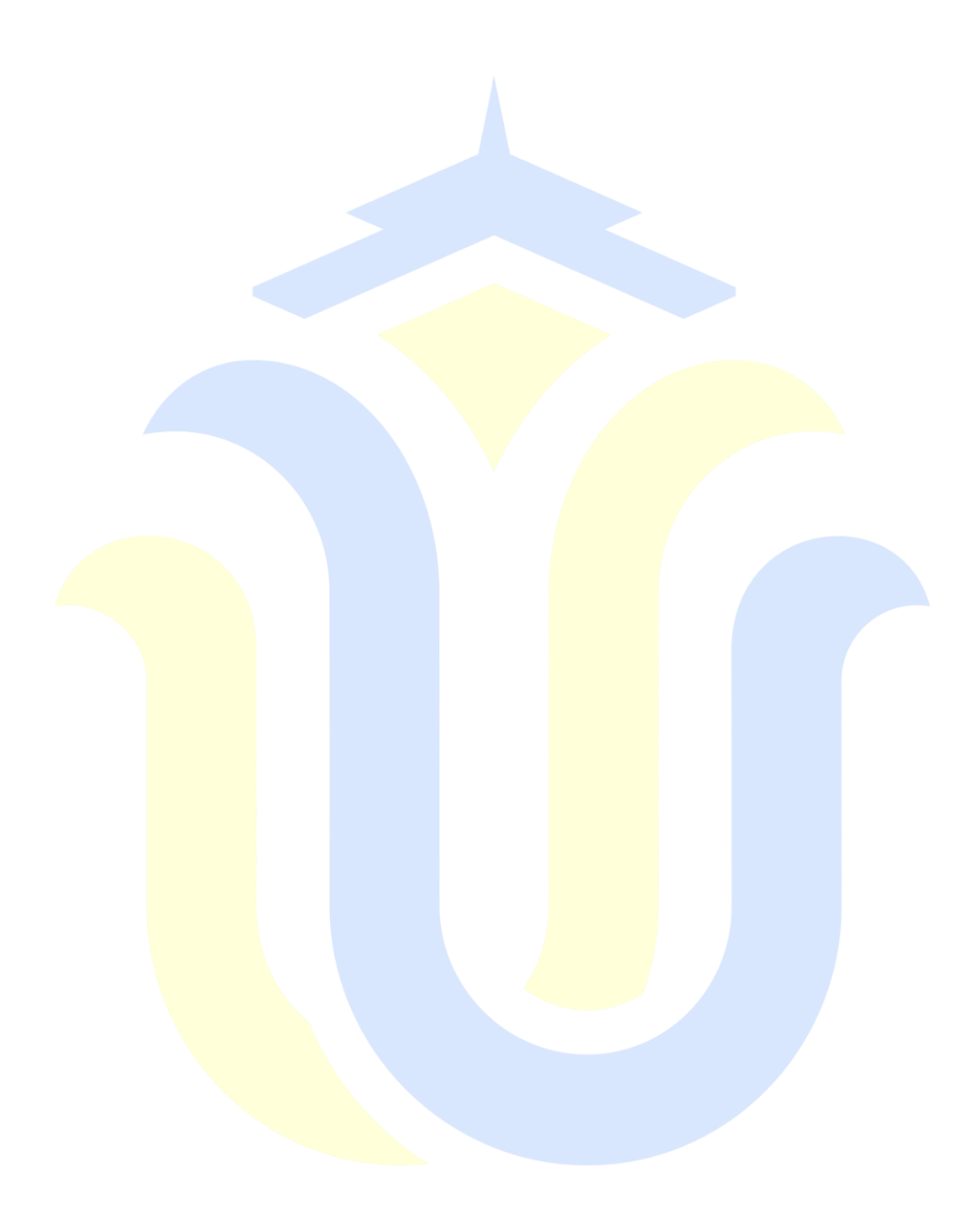

## **DAFTAR ISI**

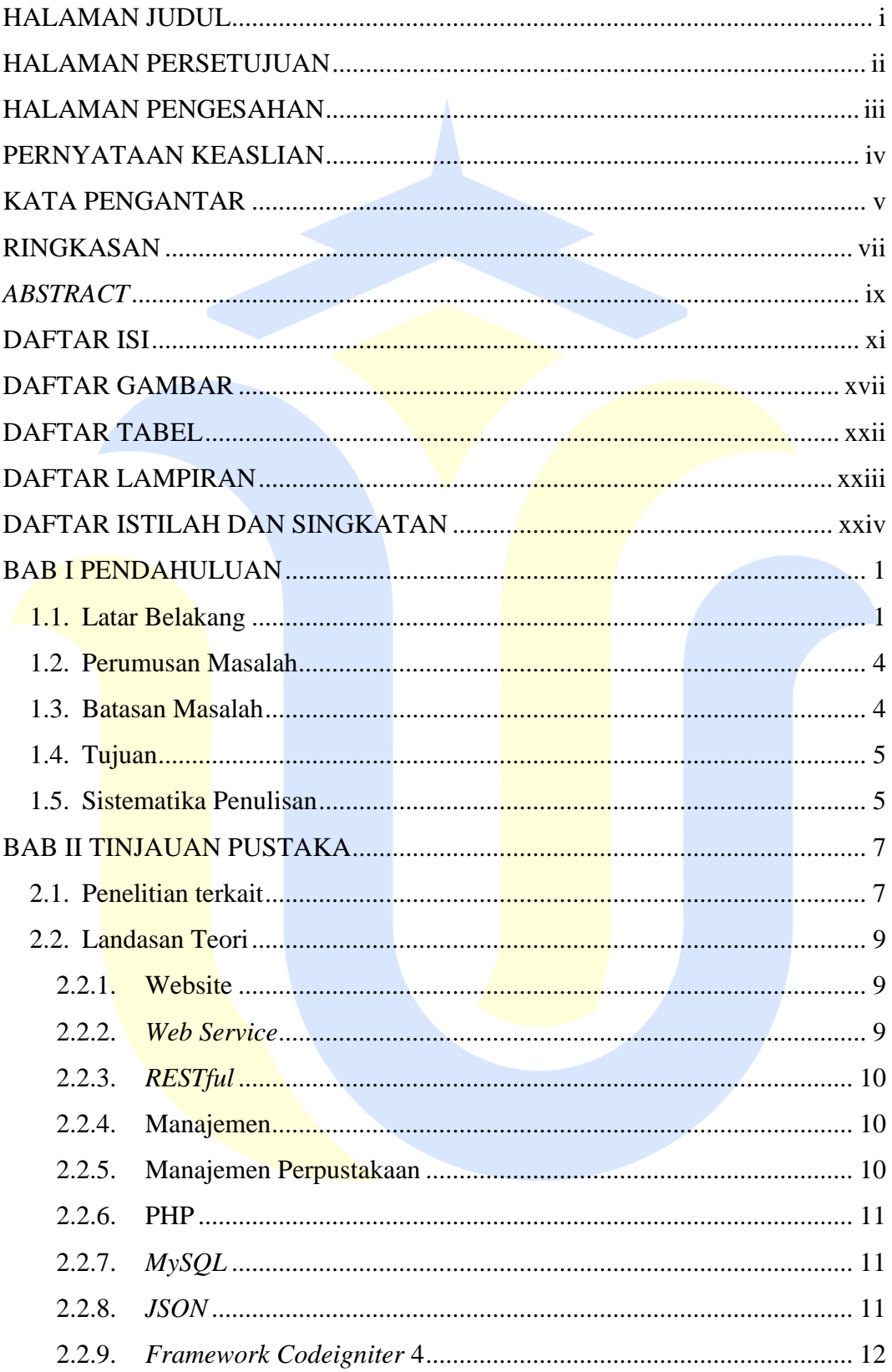

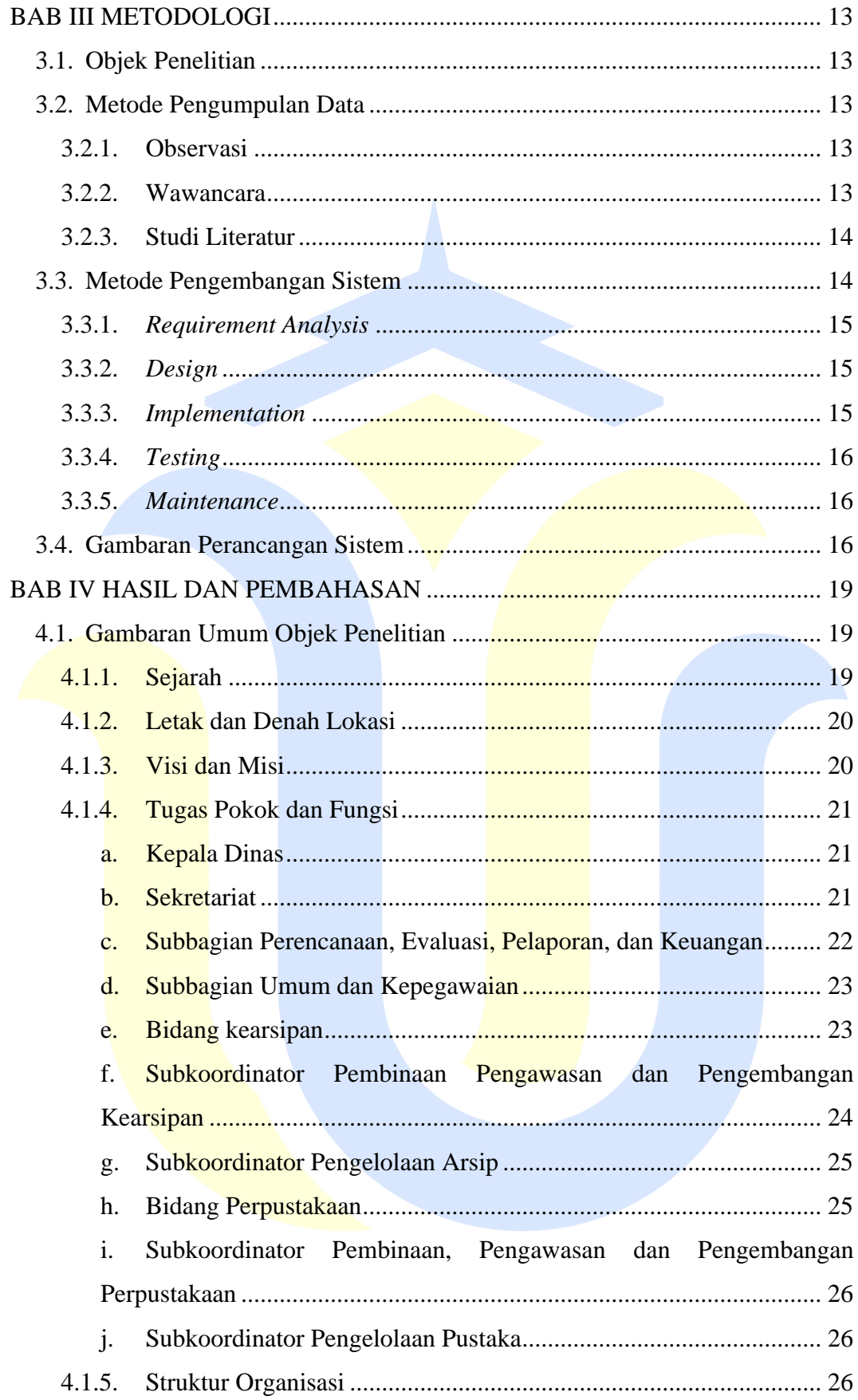

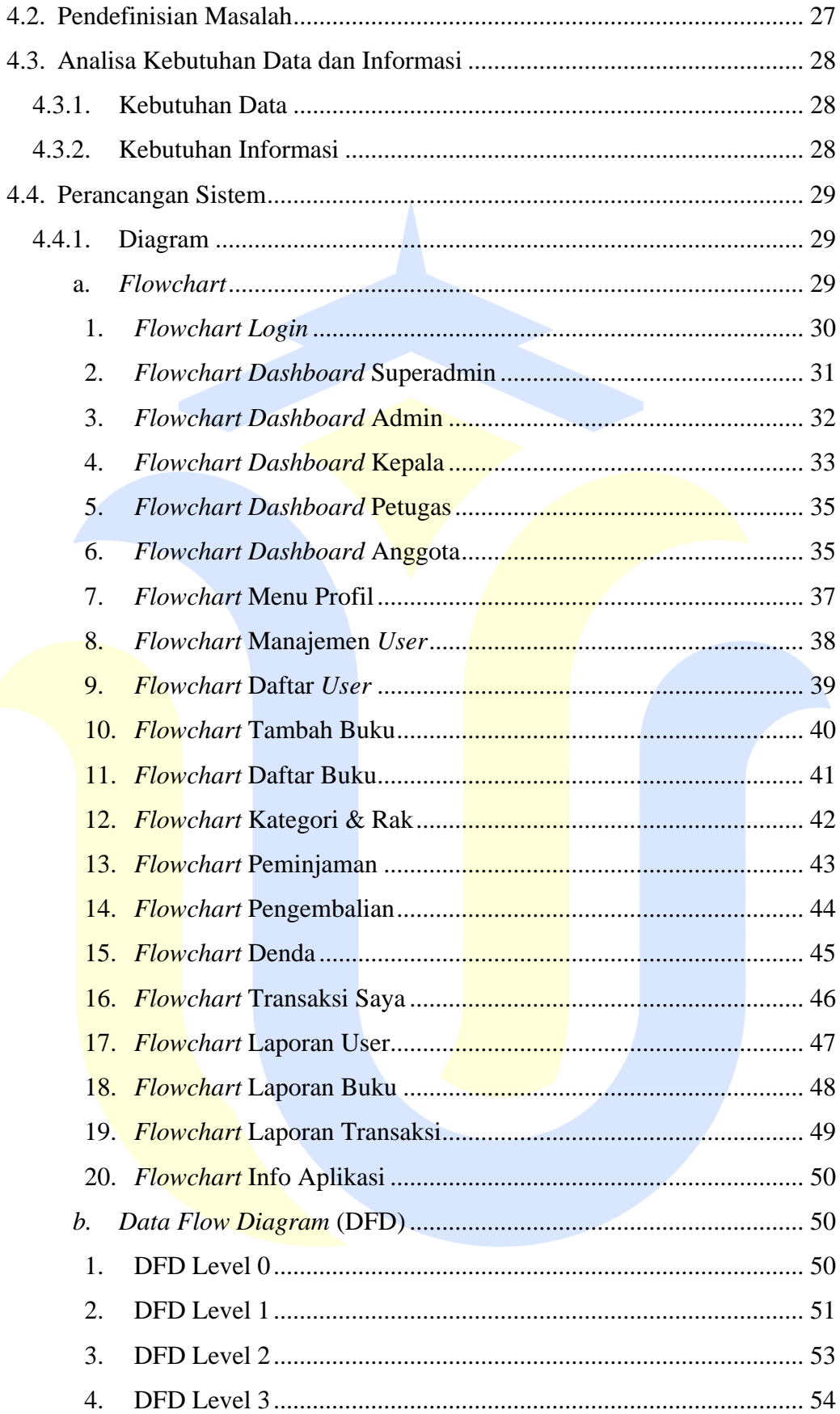

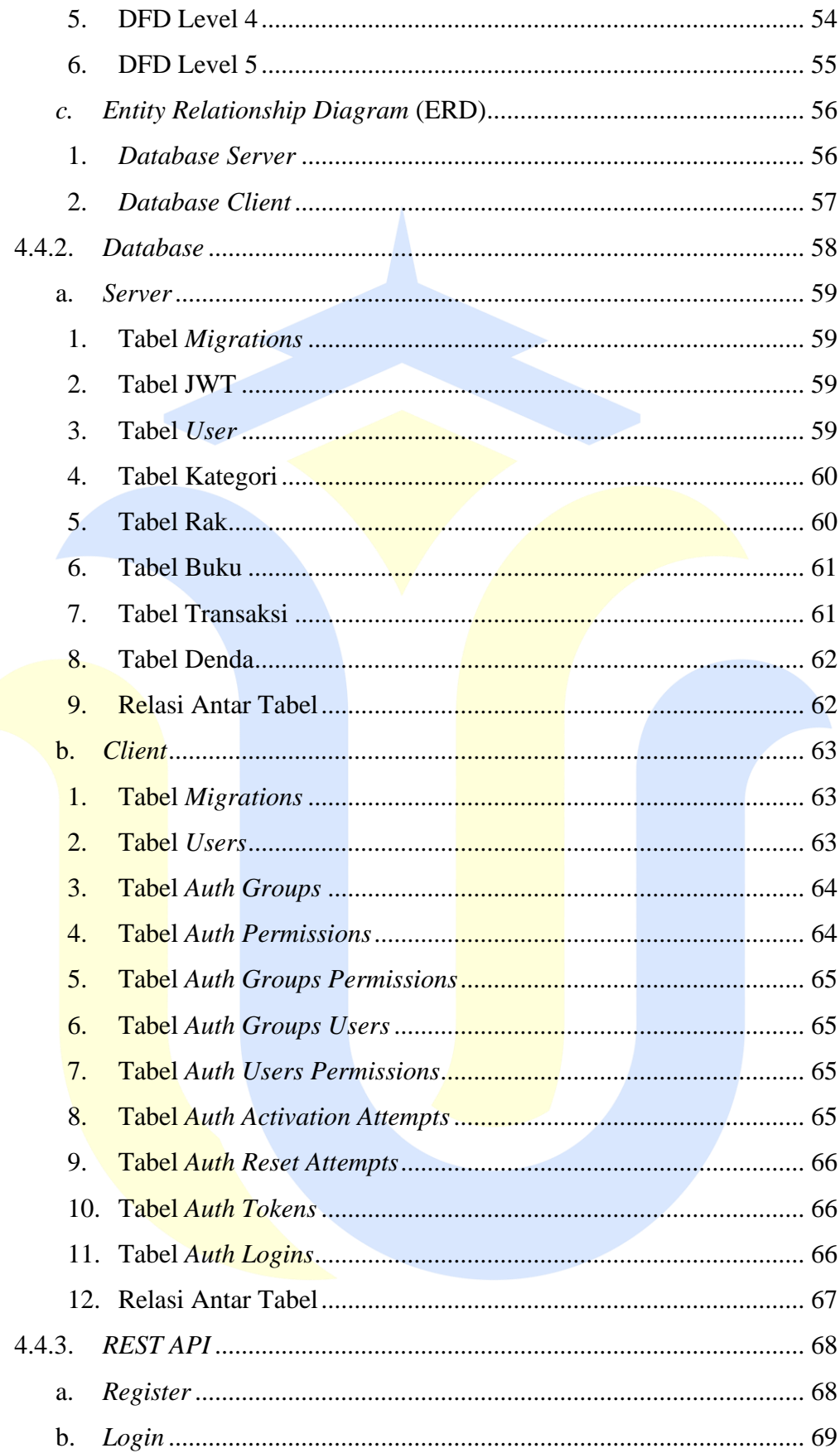

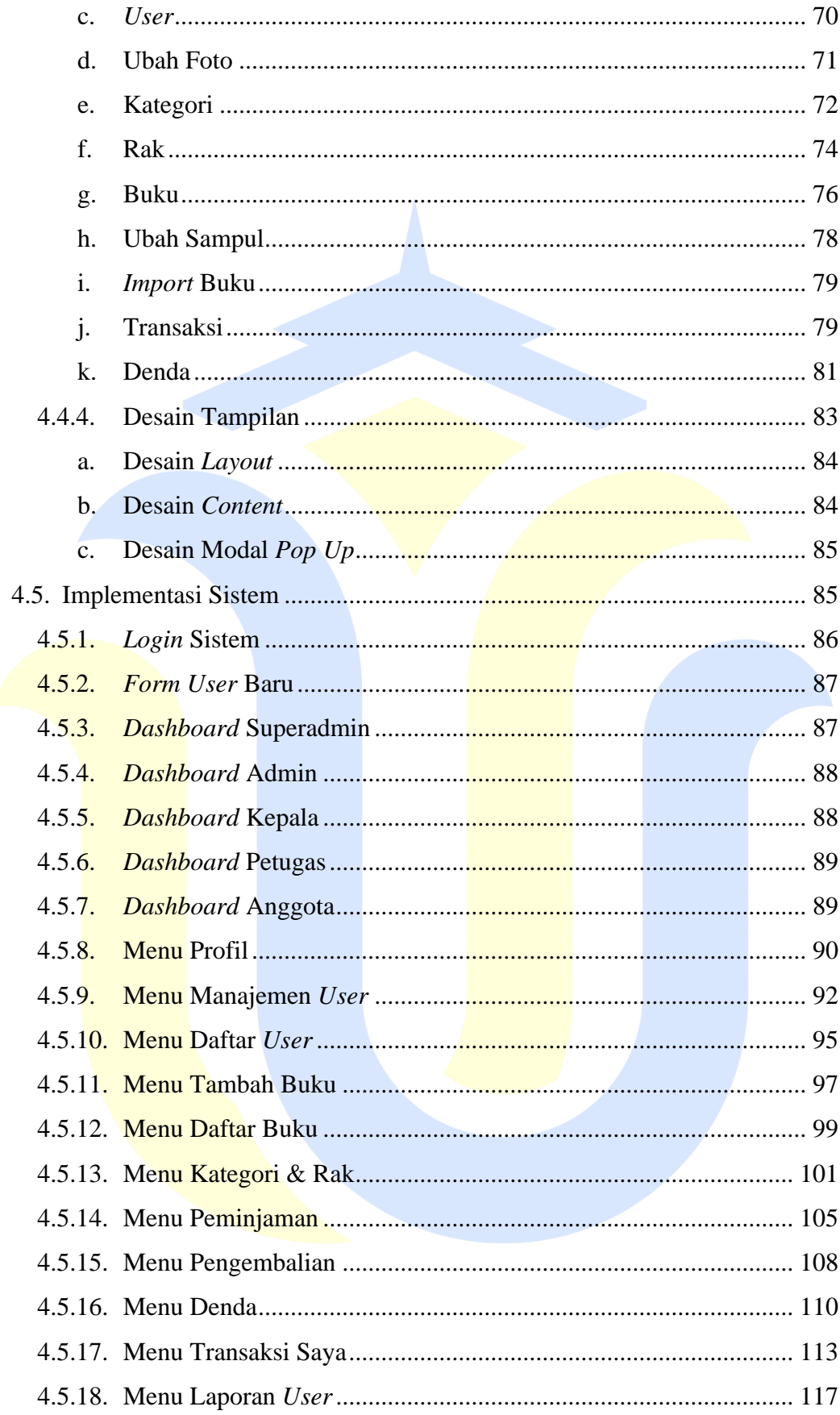

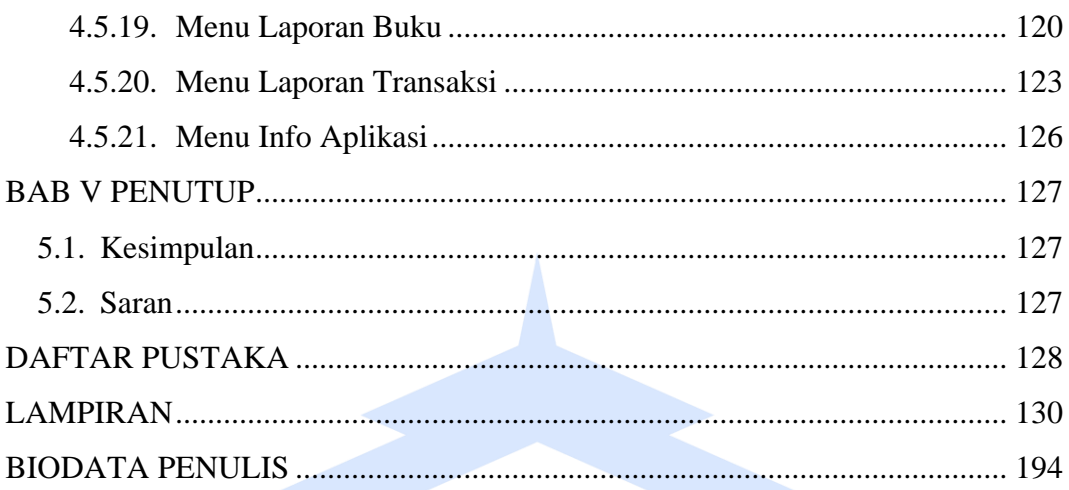

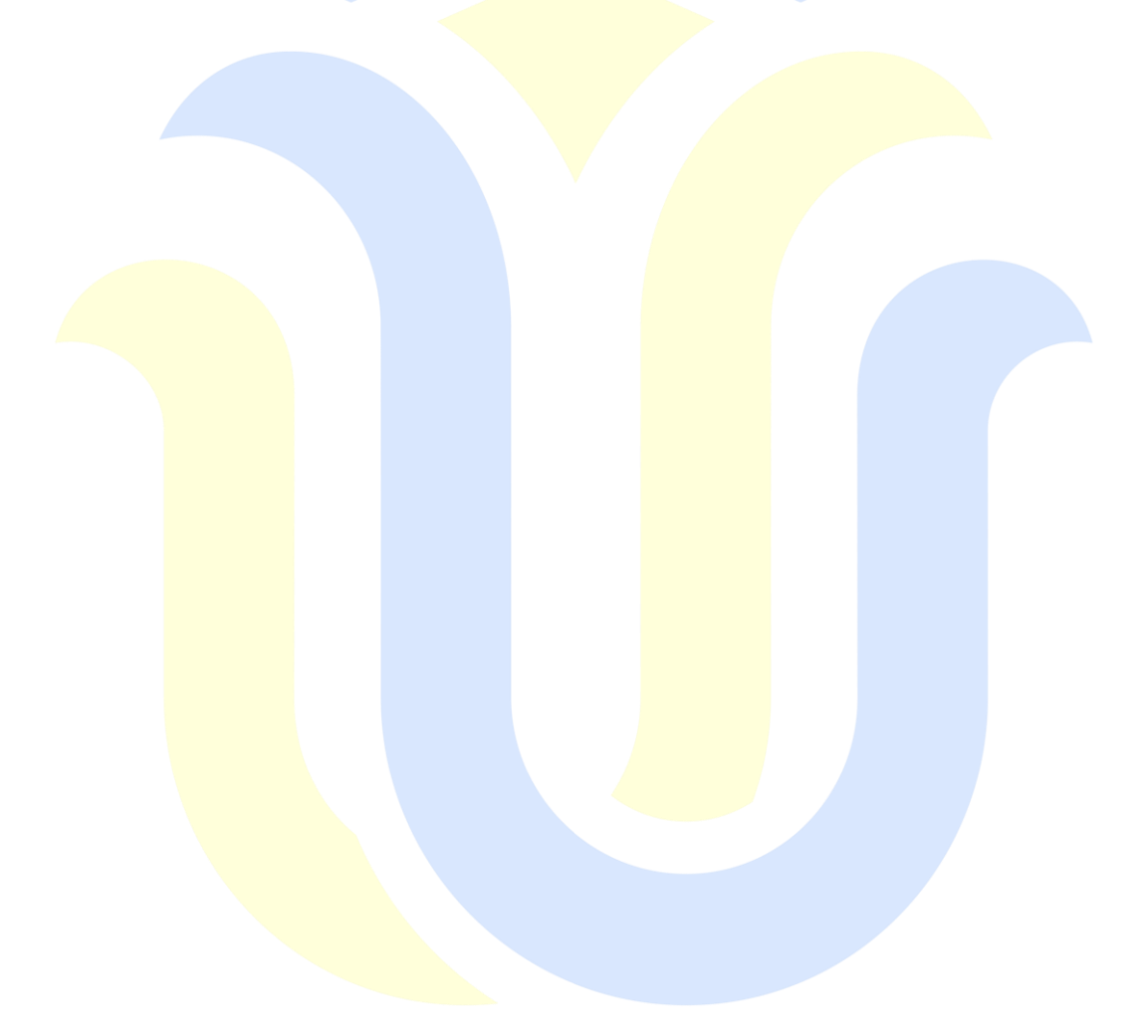

# **DAFTAR GAMBAR**

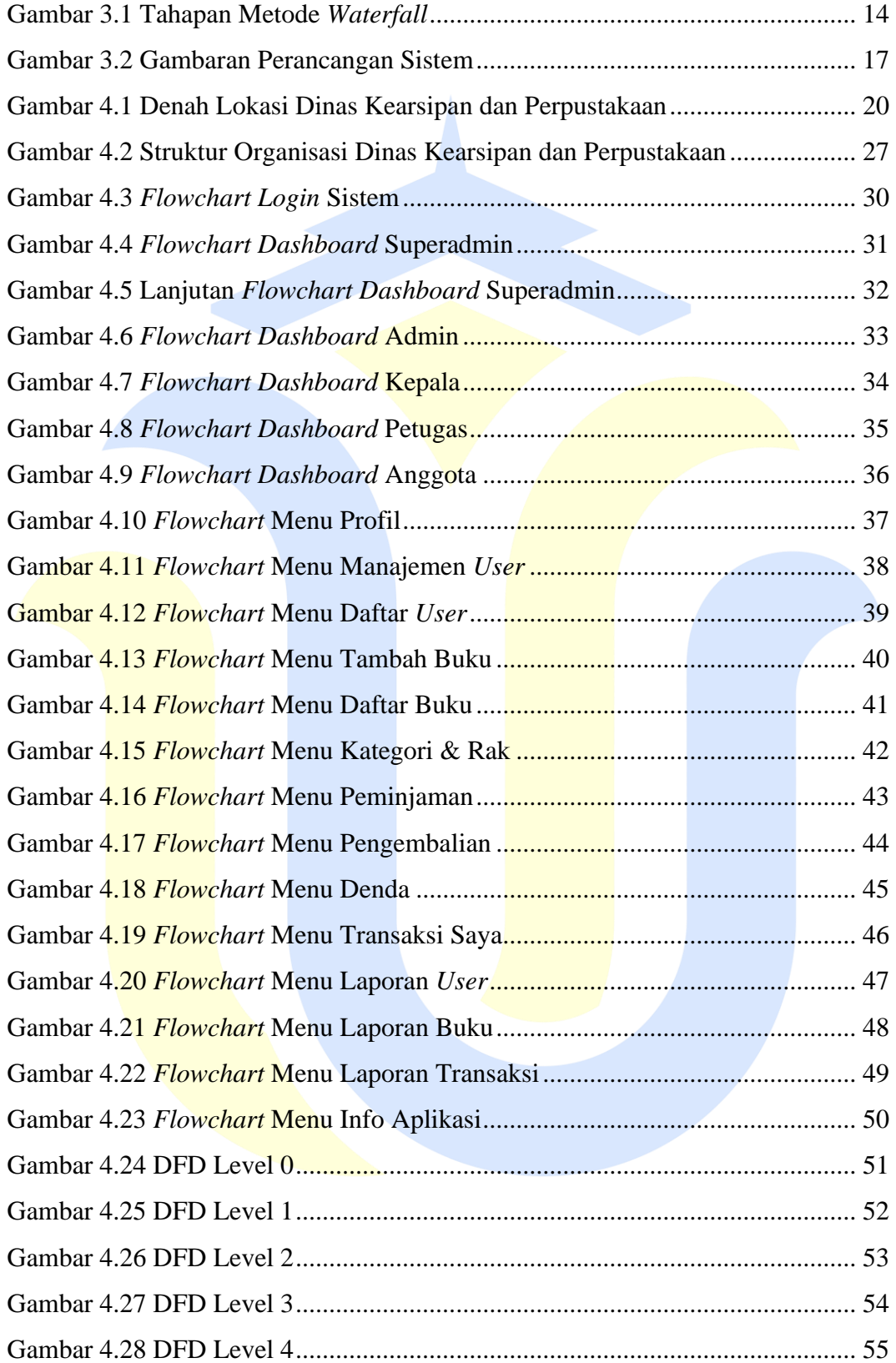

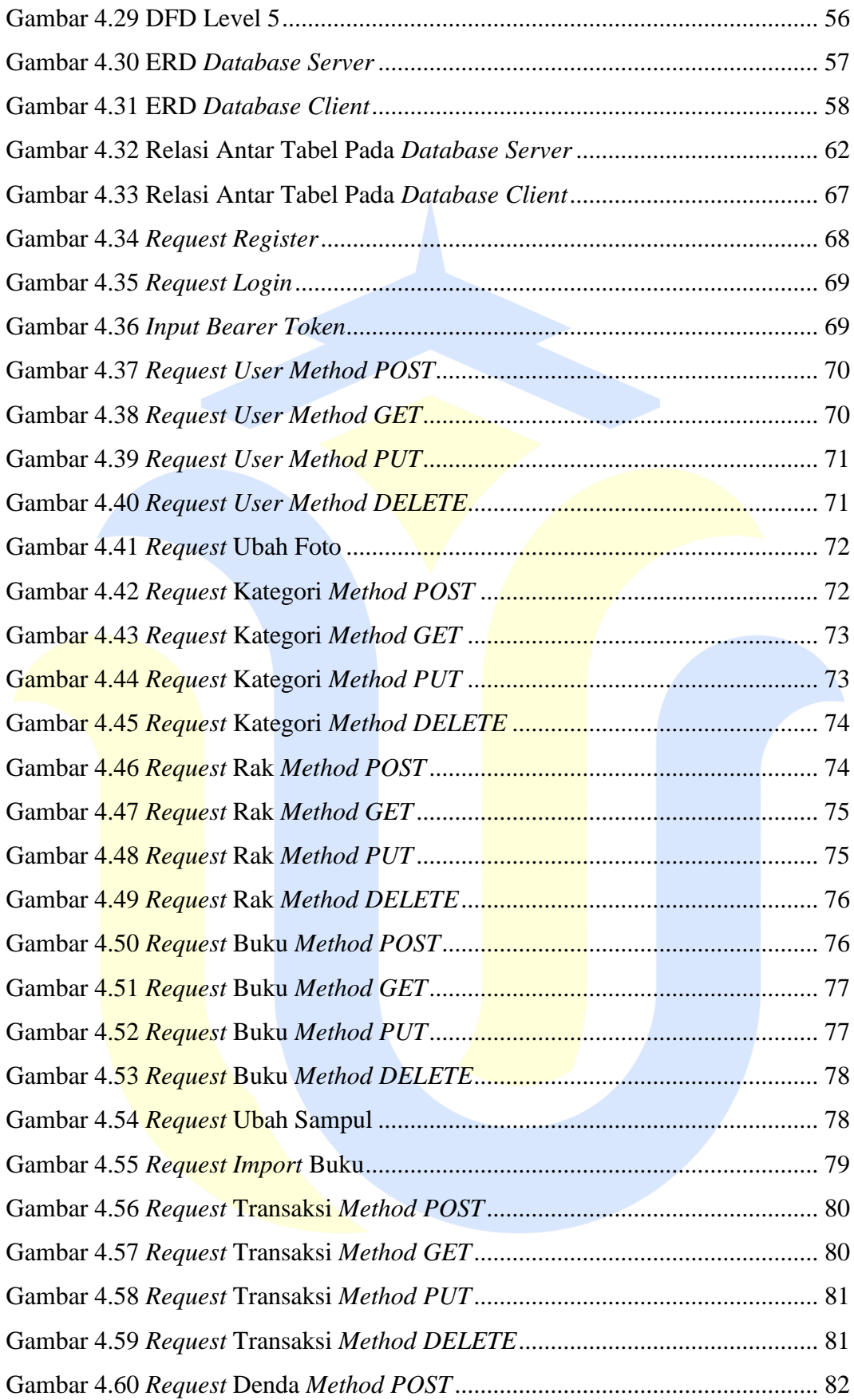

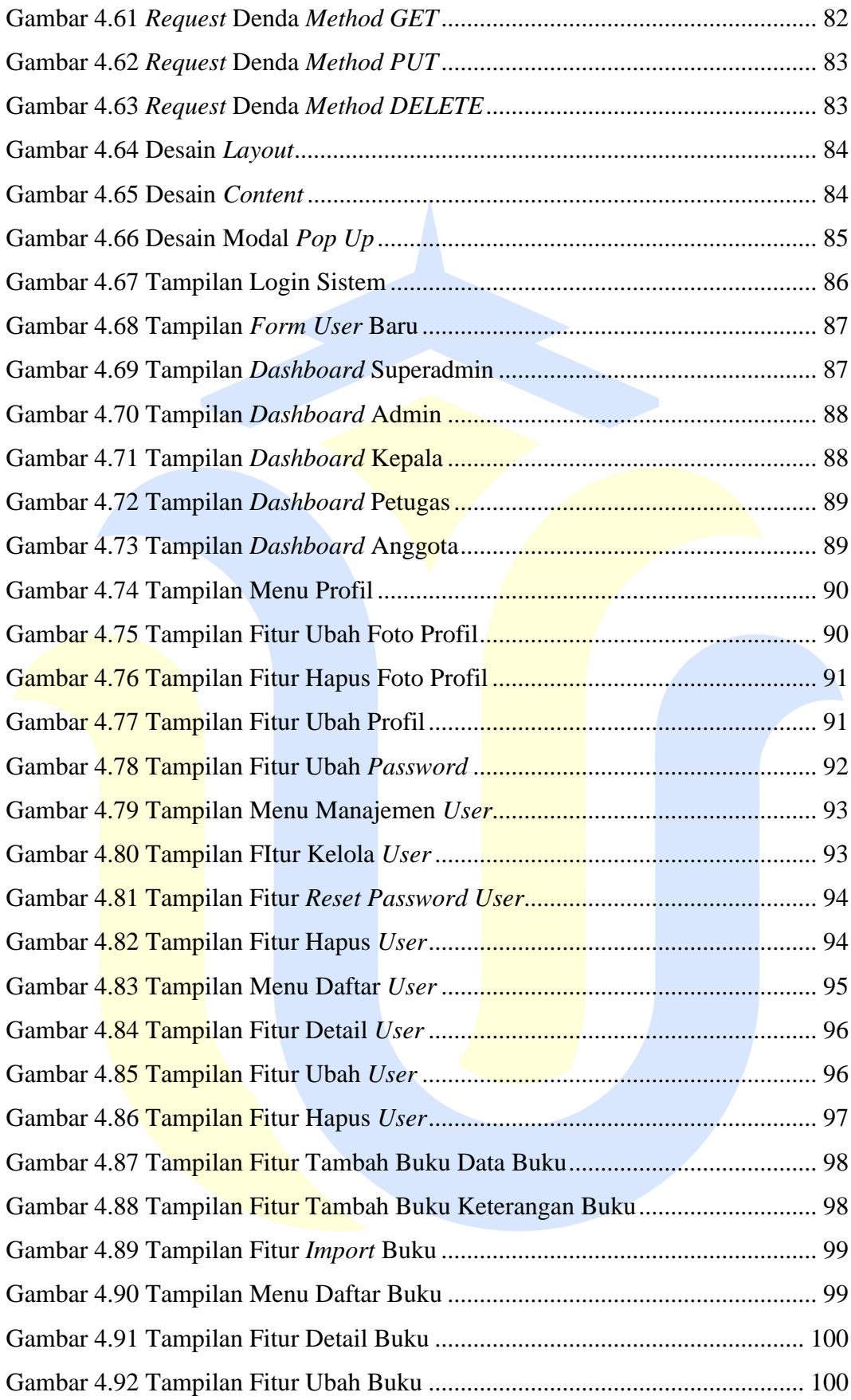

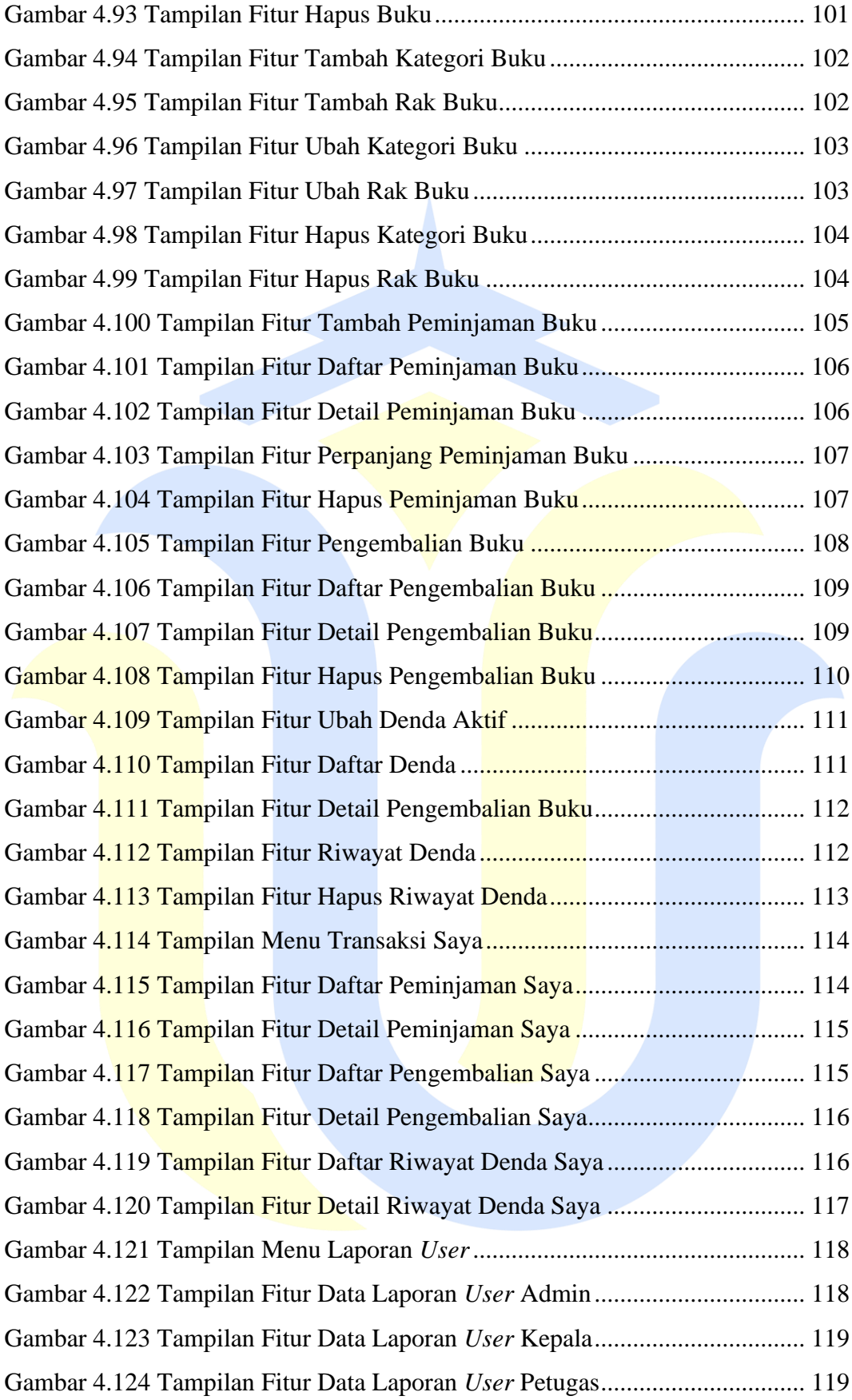

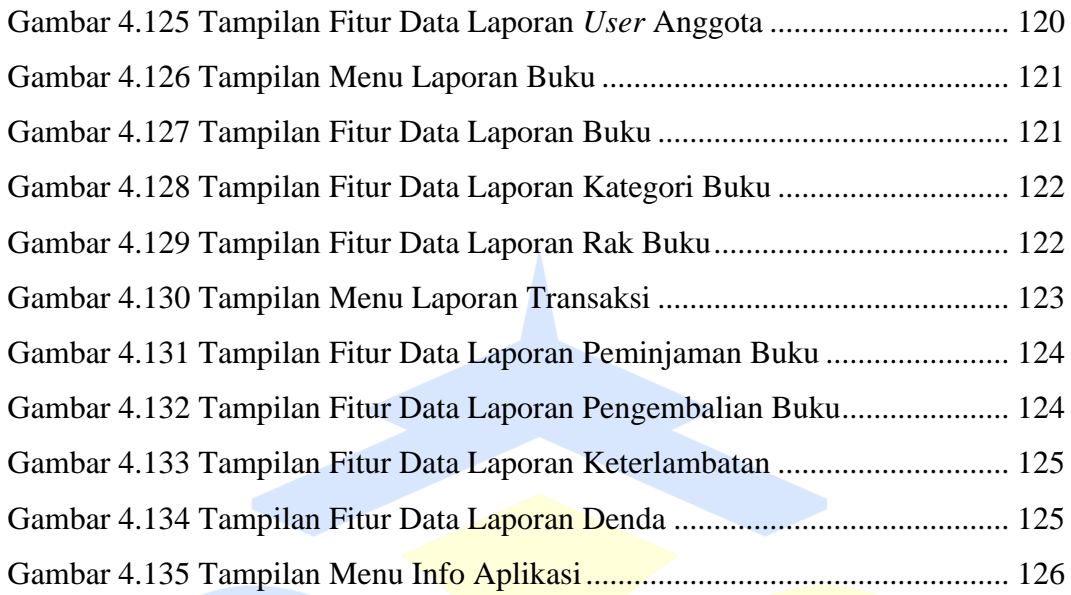

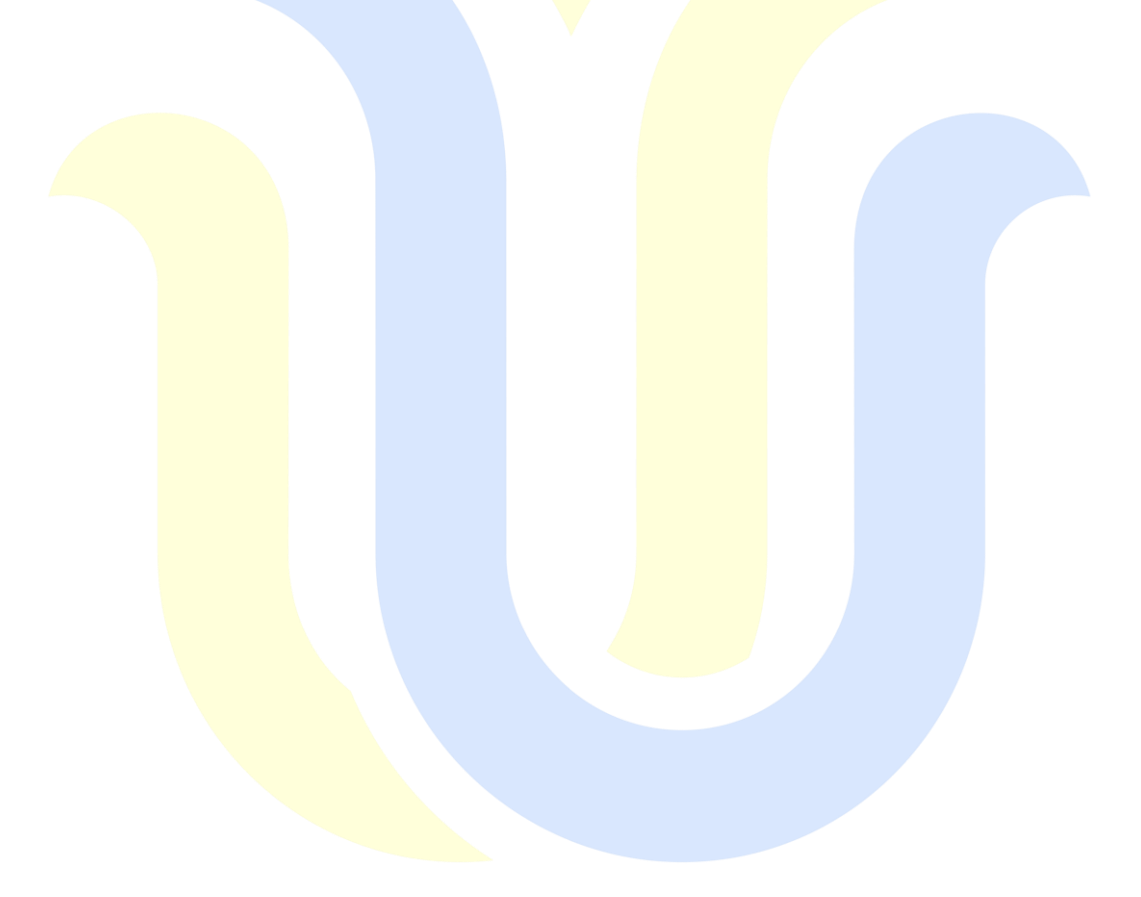

# **DAFTAR TABEL**

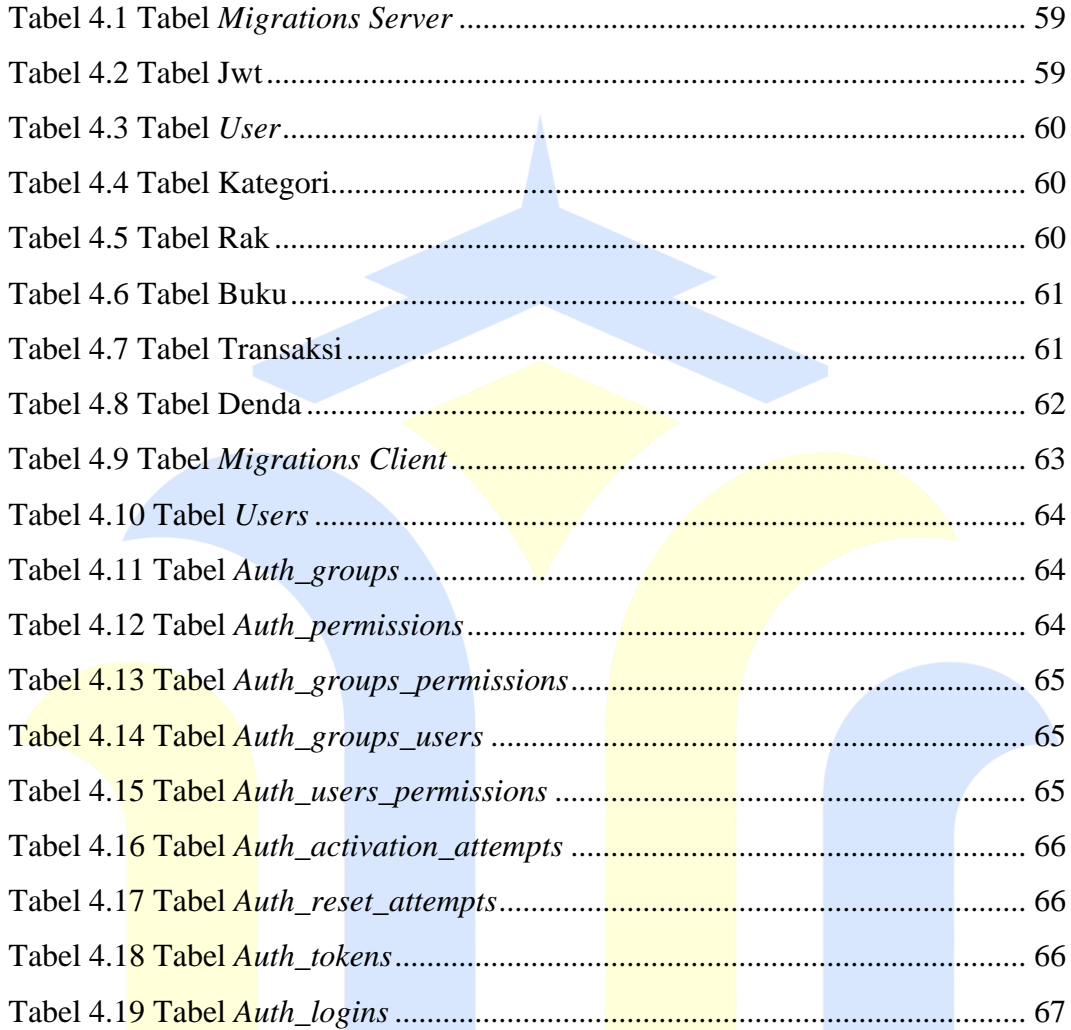

# **DAFTAR LAMPIRAN**

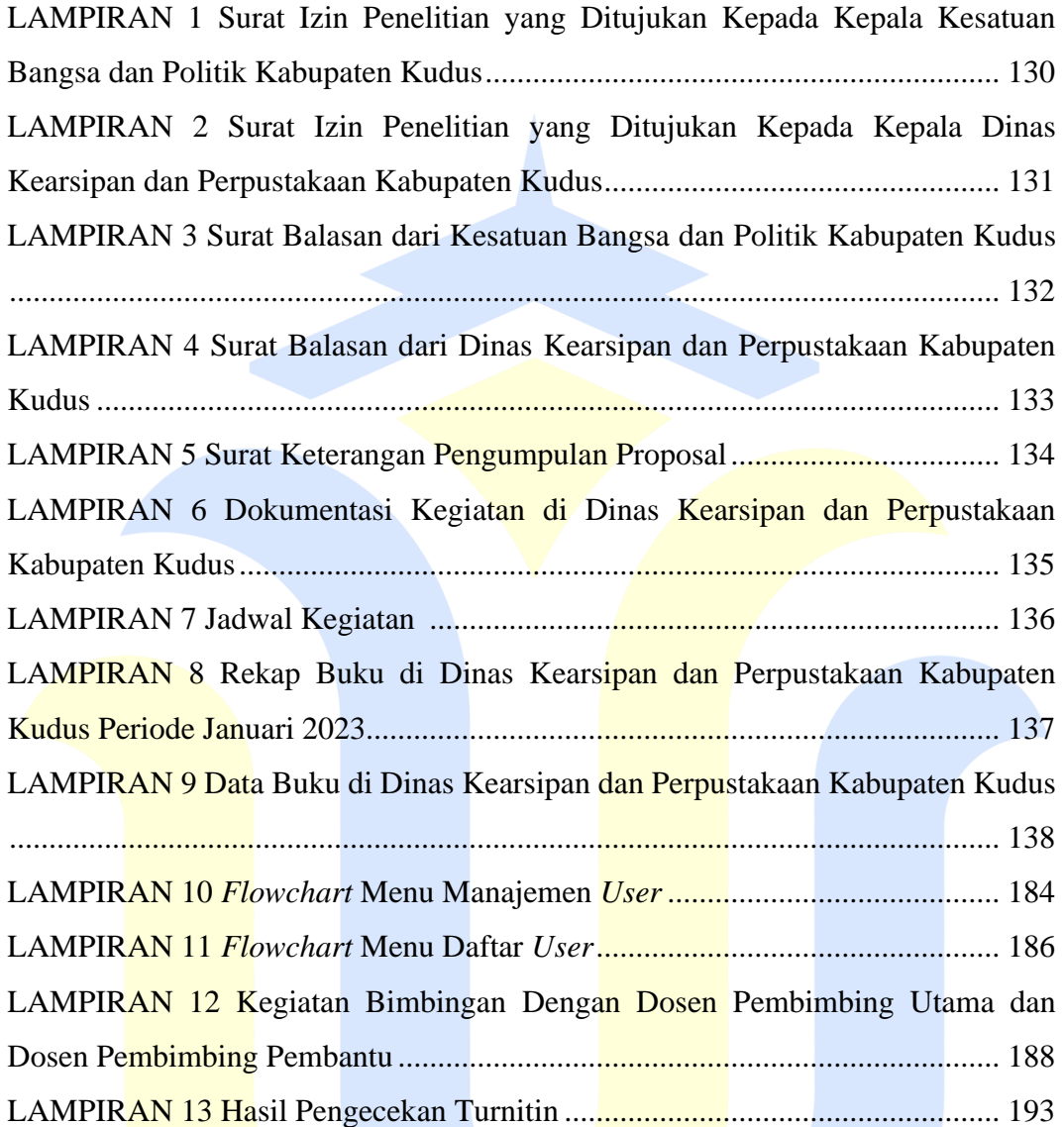

# **DAFTAR ISTILAH DAN SINGKATAN**

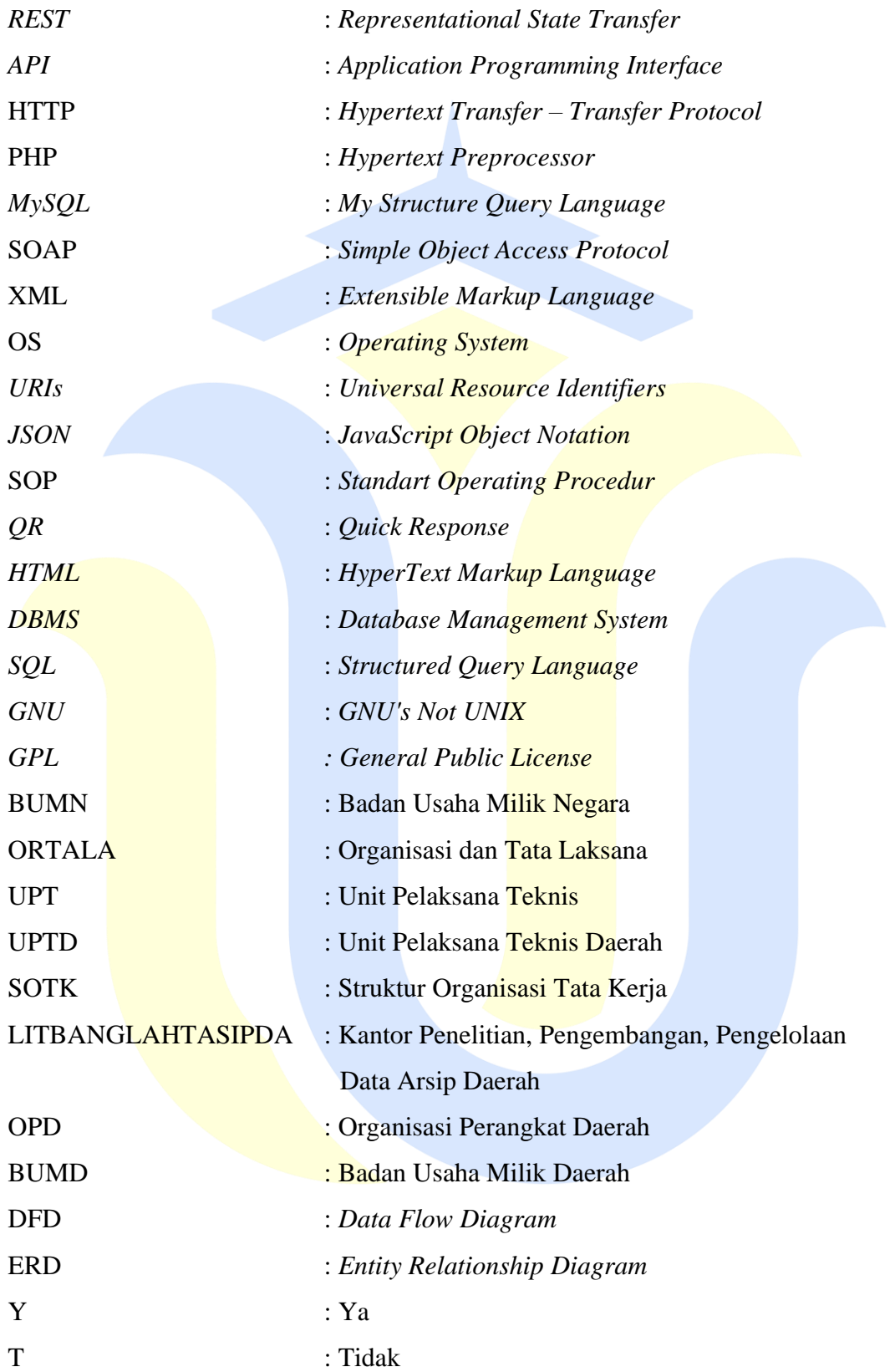

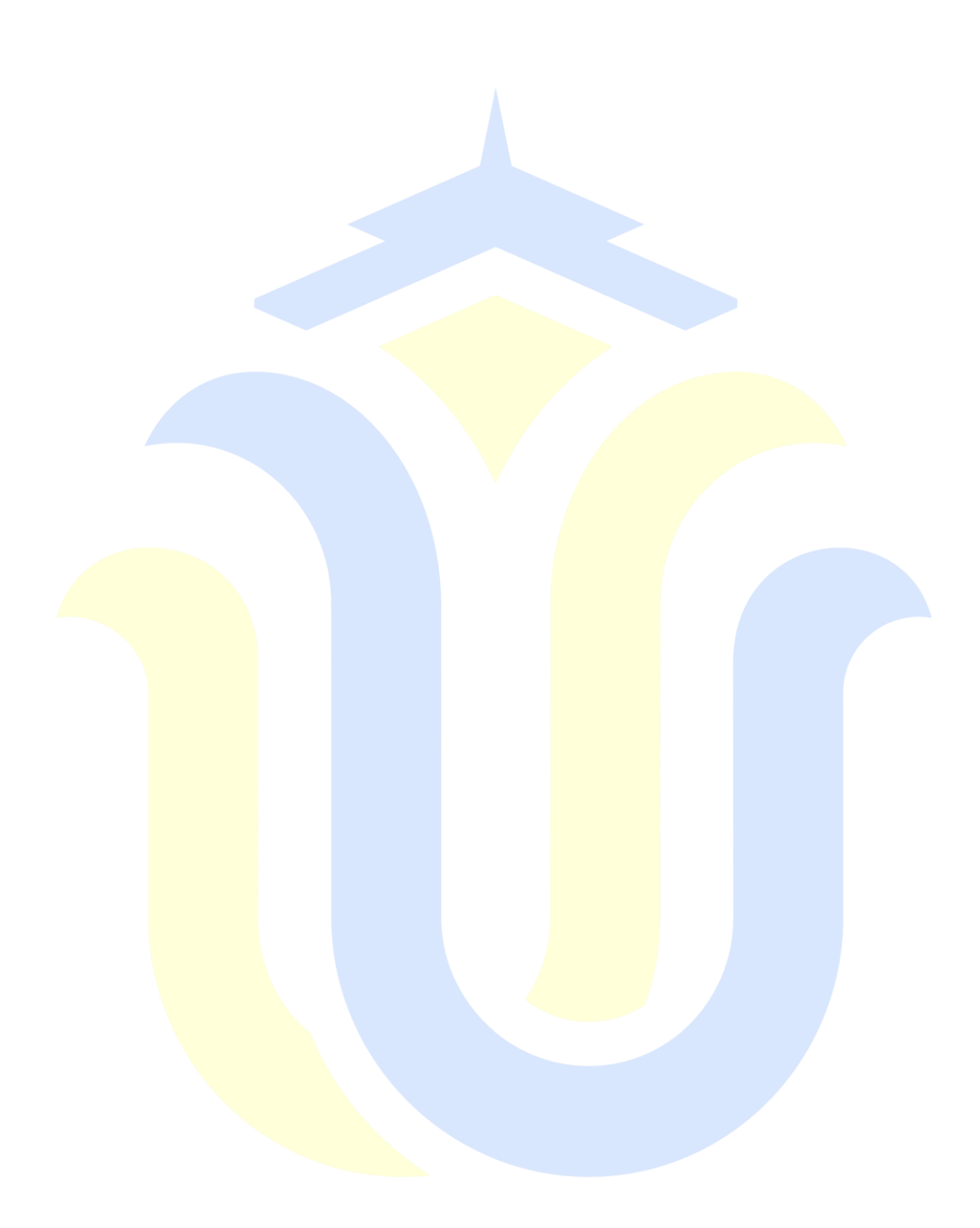